このコンテンツは公開から3年以上経過しており内容が古い可能性があります 最新情報についてはサービス別資料もしくはサービスのドキュメントをご確認ください

## **AWS SDK**

AWS Black Belt Tech Webinar 2015

アマゾンデ ソリューショ 2015.03.18 elt Tech Webinar 2015 (旧マイス)<br>タナトビスシセパン株式会社<br>ンアーキテクト 西谷圭介

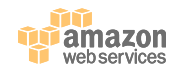

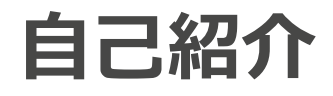

- 名前
	- 西谷圭介 – @Keisuke69
- ロール
	- ソリューションアーキテ クト
	- WebサービスやEC、ス タートアップを担当 – モバイルなどアプリ寄り なプロダクトを担当

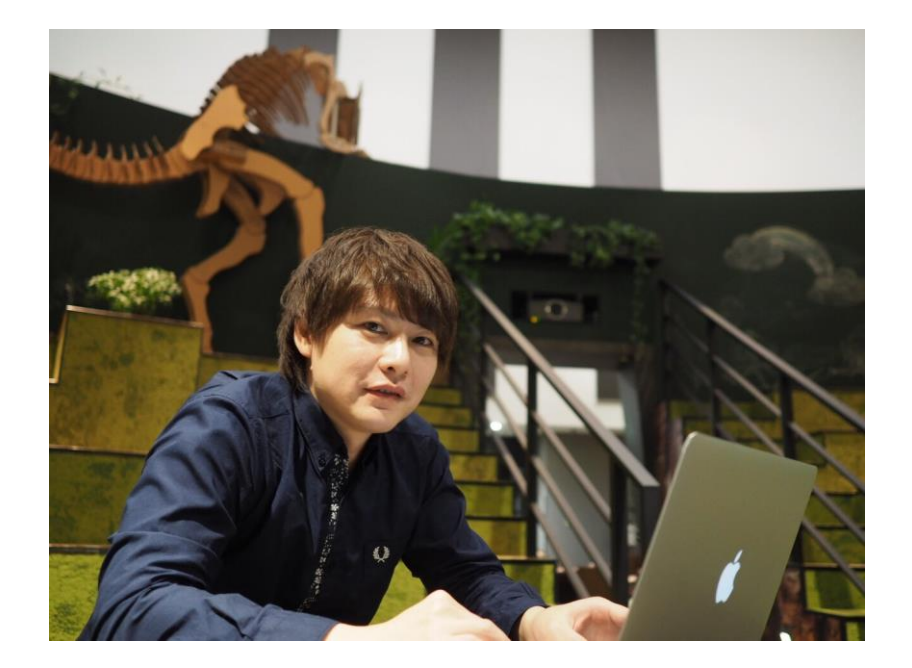

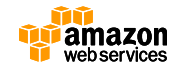

#### **AWS SDKの概要**

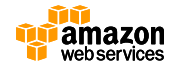

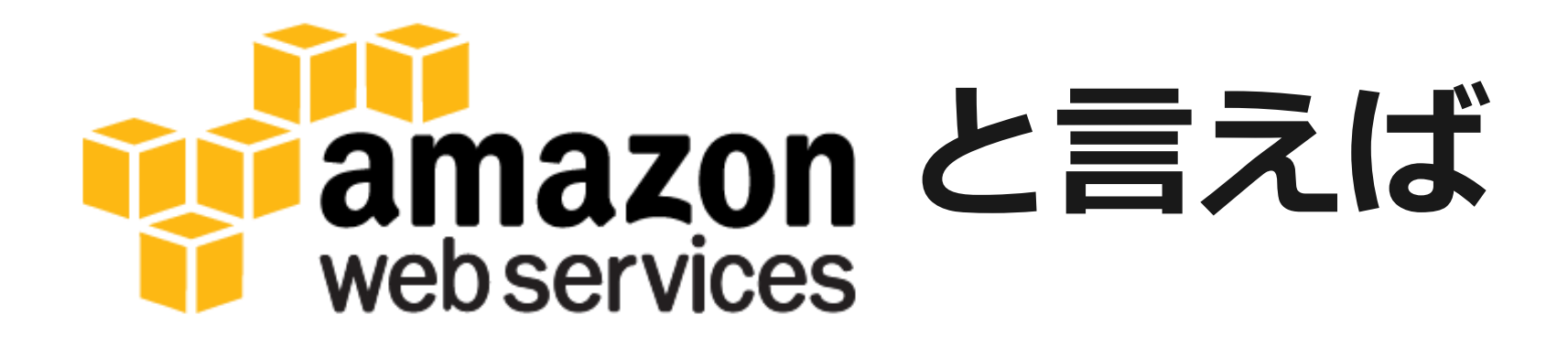

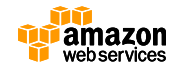

### **プログラマブルとは?**

- クラウドはAPIでコントロールできるのが当たり前
- AWSの場合、ほぼ全てのサービスにAPIがある
- ネットワークからプラットフォーム自体まで、どのレイ ヤもプログラマのコンテキストでコントロールできる
- 各サービスの利用を抽象化したフレームワークを用意し て透過的に利用するといったことも可能

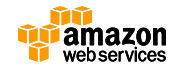

# **つまり全てが意のままに**

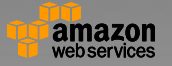

#### **AWS SDK**

- AWSのサービスをプログラムから操作できるSDK
- AWSの各サービスで提供されているAPIをwrapしたも  $($ )
- 通信はHTTP/HTTPS
	- 通信先のサービスごとのエンドポイントによる
	- http://docs.aws.amazon.com/general/latest/gr/rande.html
- 各種言語向けのSDKが用意されている

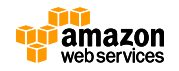

**動作イメージ**

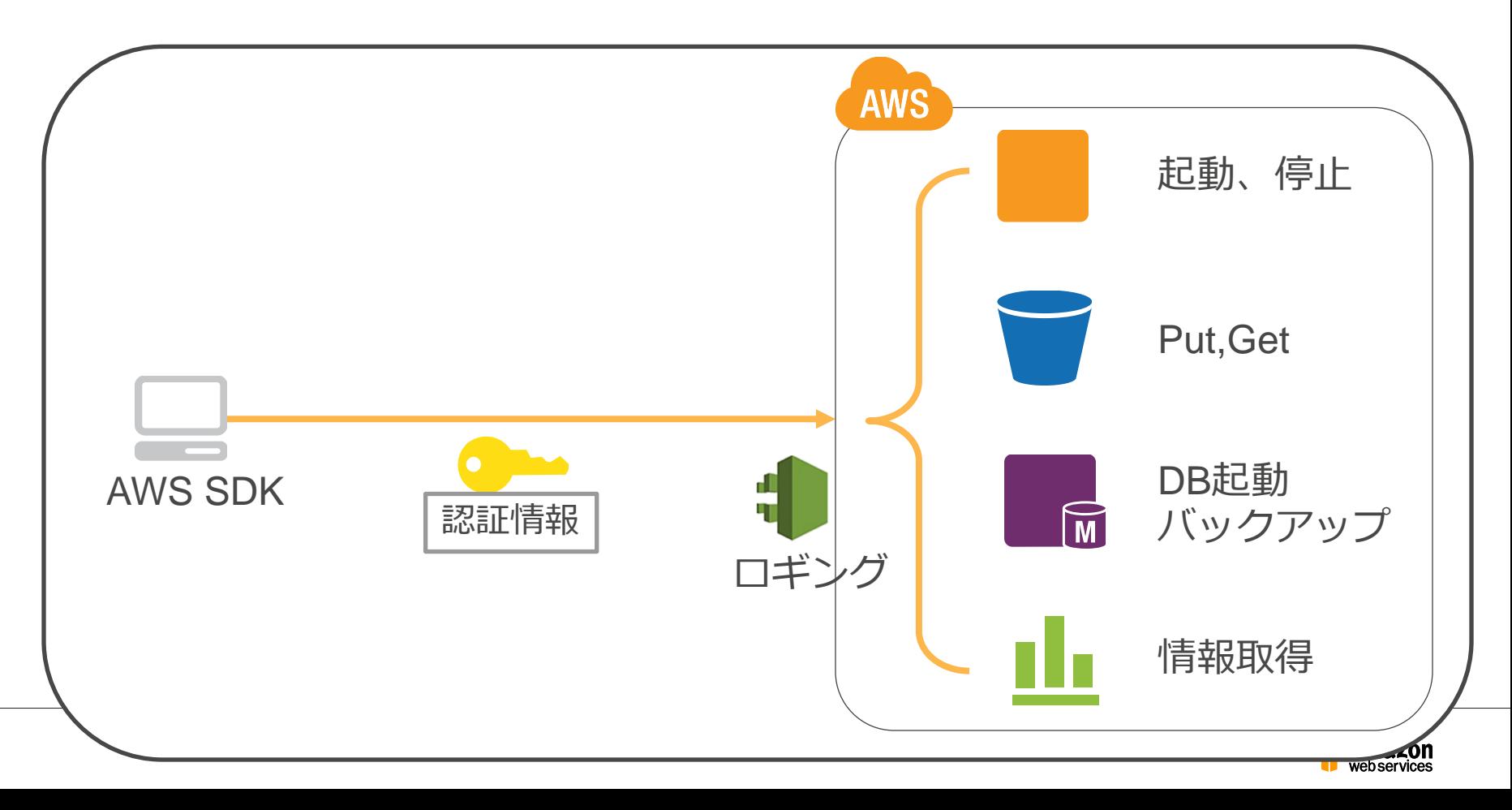

# ちなみに…

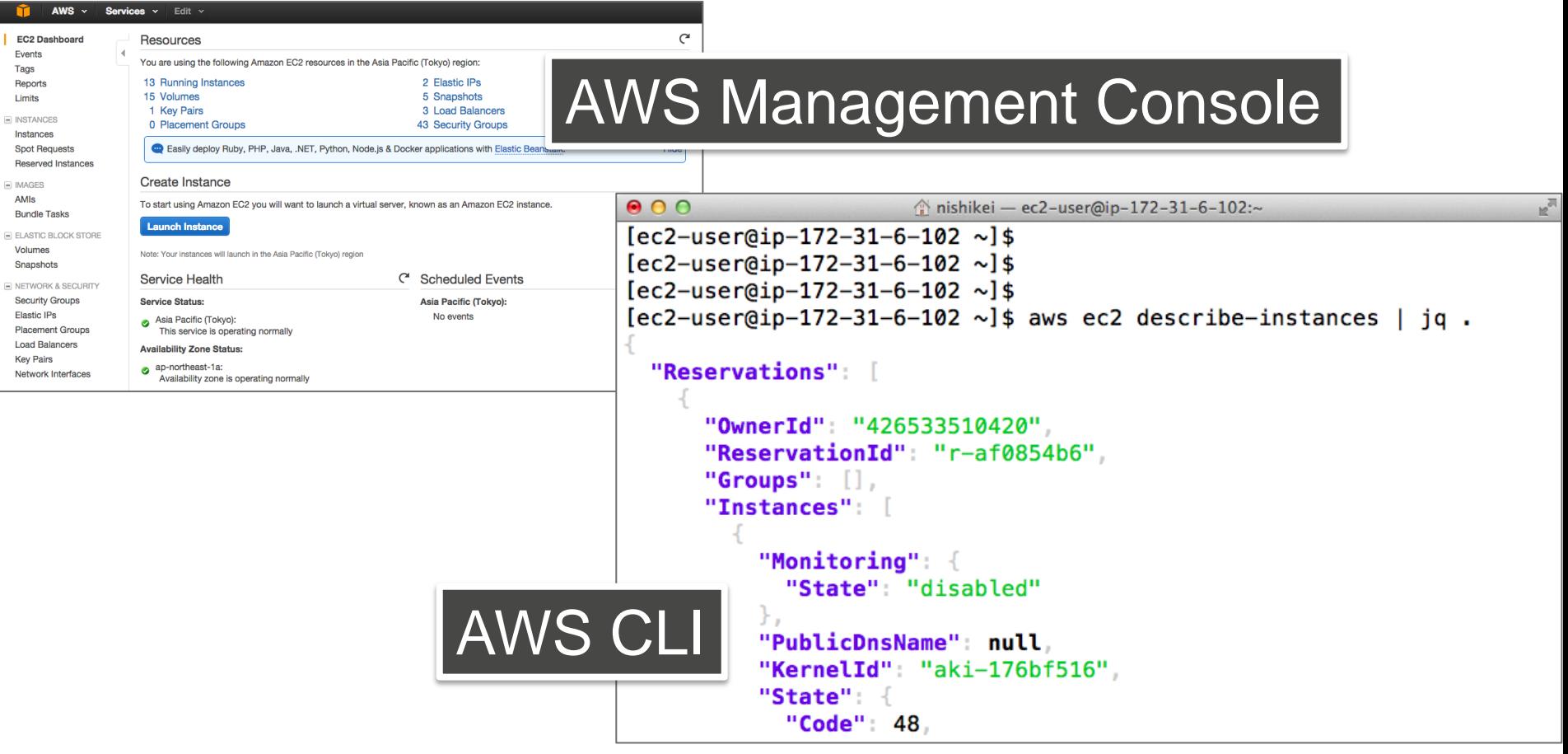

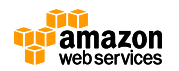

**これらの裏側では・・・**

• 各サービスの各操作にAPIが定義されている

- AWS Management ConsoleやCLIもそれらを 実行している
	- だから、AWS CloudTrailでManagement Console上の操作を APIログとして記録することもできる

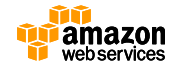

#### **AWS SDK**

#### 開発者の環境(サーバやバッチ処理ワーカーなど)で動かすコードで利用

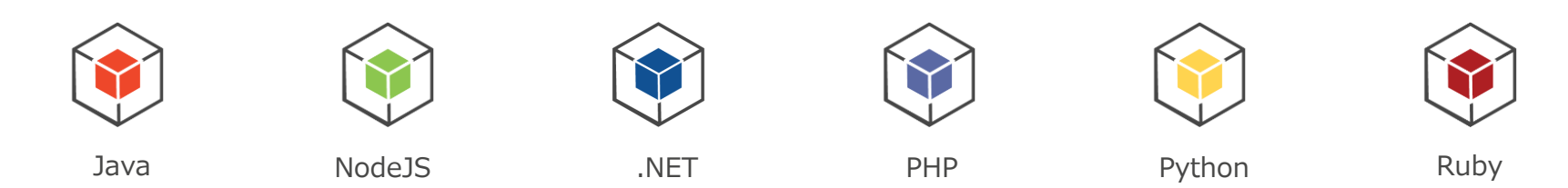

エンドユーザの端末あるいはサービスのクライアント側で動くコードで利用

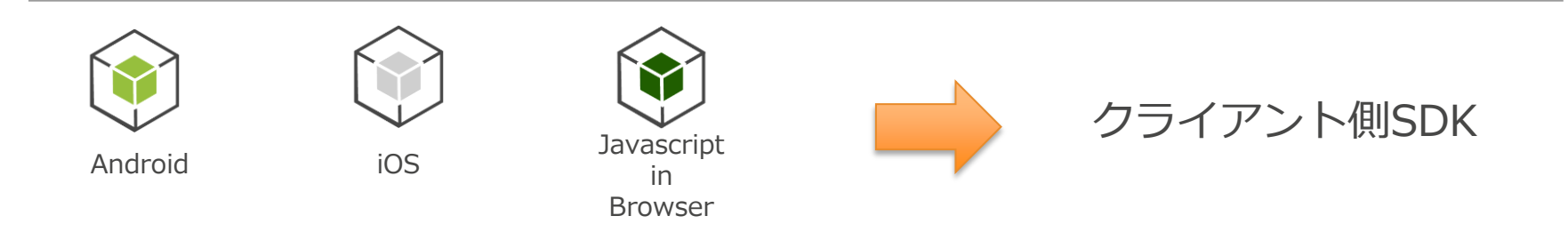

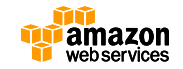

#### **AWS SDK**

#### 開発者の環境(サーバやバッチ処理ワーカーなど)で動かすコードで利用

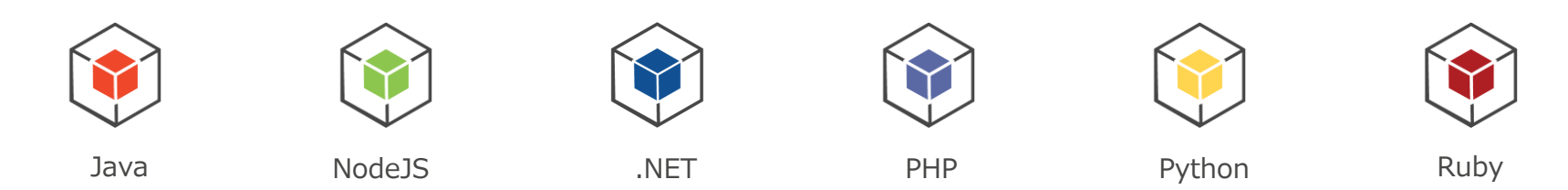

エンドユーザの端末あるいはサービスのクライアント側で動くコードで利用

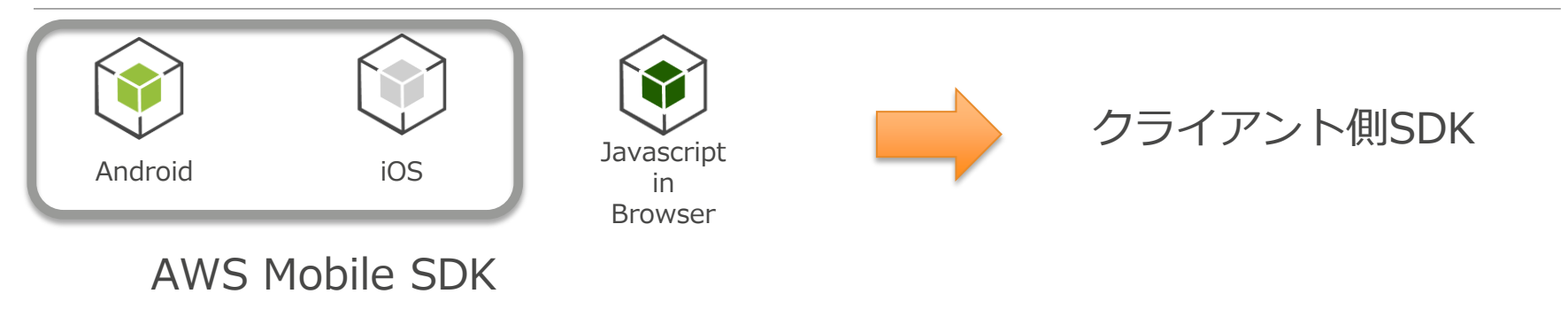

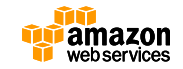

#### **AWS Mobile SDK**

- モバイルアプリケーション用SDK
- 全てのサービスに共通の認証機構
- オンライン・オフラインを自動でハンドリング
- クロスプラットフォームのサポート
- Mobile OSへの最適化 – 例: ローカルオフラインキャッシュを利用するアーキテクチャ
- メモリフットプリントの削減
	- 導入するパッケージをサービス単位で選択することが可能

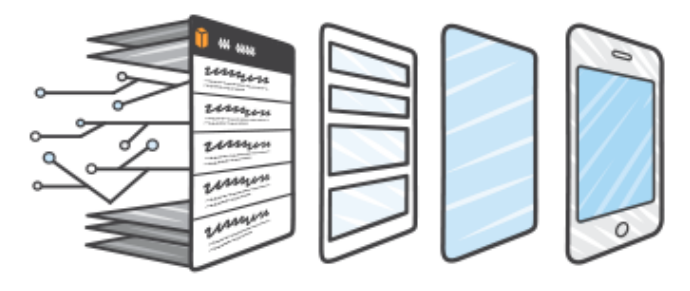

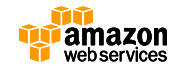

#### **AWS SDK for Go**

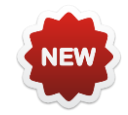

• 元々、Stripe社で開発していたものをAWSが譲 り受け公式SDKとして提供

– 当面はDeveloper Previewとして提供 https://github.com/awslabs/aws-sdk-go

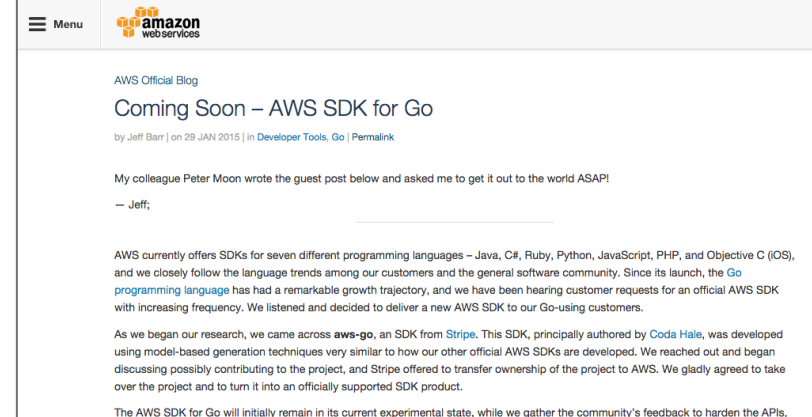

increase the test coverage, and add some key features including request retries, checksum validation, and hooks to request lifecycle events. During this time, we will be developing the SDK in a public GitHub repository at https://github.com/awslabs/aws-sdk-go. We invite our customers to follow along with our progress and join the development efforts by submitting pull requests and sending us feedback and ideas via GifHub Issues

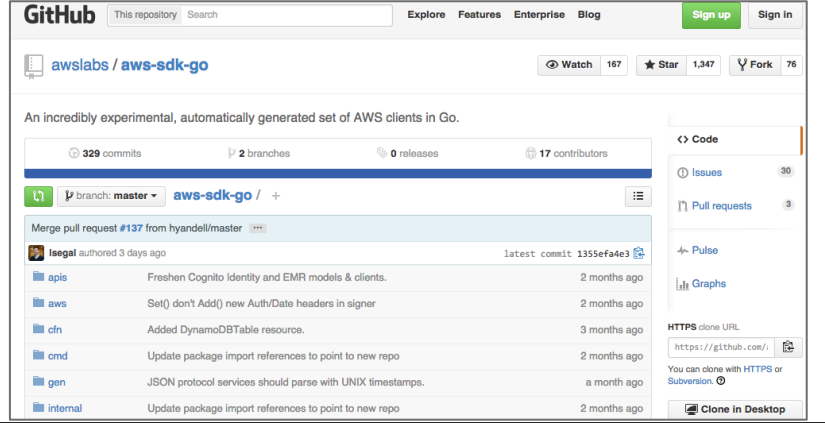

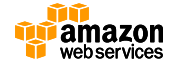

#### **AWS Mobile SDK for Unity**

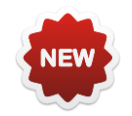

- クロスプラットフォームなゲーム開発環境として人 気の高いUnityのPlugin – .NETベースのクラス群で構成
- 現在はDeveloper Previewでありサポートするサー ビスは限定的
	- Amazon Cognito
	- Amazon S3
	- Amazon DynamoDB
	- Amazon Mobile Analytics
- Unity4.0以降をサポート

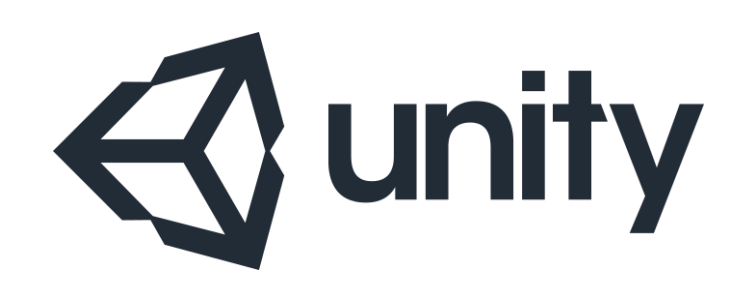

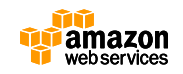

### **AWS Mobile SDK for Xamarin**

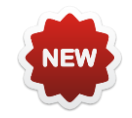

- クロスプラットフォームの開発環境である XamarinのPlugin
	- 評価用のベータ版として提供中
	- https://github.com/awslabs/aws-sdk-xamarin

• サポートするサービス

- Amazon Cognito
- Amazon S3
- Amazon DynamoDB
- Amazon SNS Mobile Push

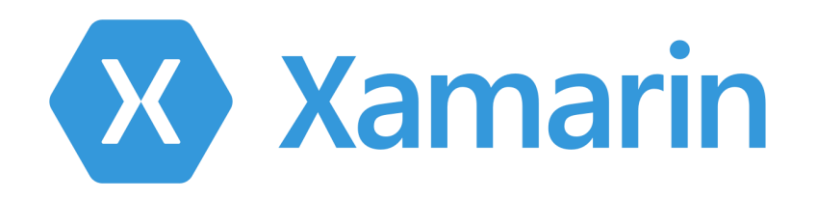

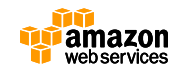

#### **AWS SDKの用途**

- AWSリソースのコントロール
	- インフラ構築/運用の自動化
	- EC2やRDSといったAWSリソースをプログラムから操作する – SDKによってサポートするサービスや操作が異なるため注意
- AWSサービスの利用
	- アプリケーション的なサービスを利用する場合に使う
	- アプリケーションの一部として組み込む
	- S3にデータを保存したり、DynamoDBやSQSへのデータ入出 力など

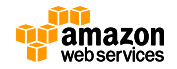

### **SDKを使って利用するサービス(一例)**

- Amazon Kinesis
	- 大量のストリームデータをリアルタイムに欠落なく処理
- Amazon SQS
	- フルマネージドなメッセージキューイングサービス
- AWS Lambda
	- 簡単にイベントドリブンアプリケーションの実装を実現
- Amazon SNS
	- プッシュ通知を含む各種メッセージングサービス
- Amazon DynamoDB
	- フルマネージドなKVS型NoSQLデータベース
- Amazon SES
	- 大量配信向け送信専用メール送信サービス

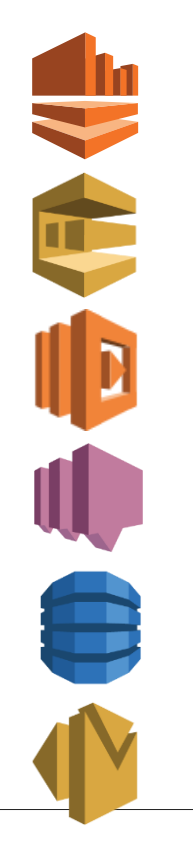

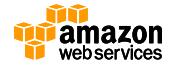

#### **AWS SDKの基本的な使い方**

- 必要な言語のSDKをインストール – 言語ごとにインストール方法が異なる
- Credential(AWS APIの認証情報)もしくはIAMロールを用意する
	- SDKから操作する必要最低限の権限に絞ったIAMユーザもしくはIAMロールを作成する
- サービス(例えばS3)のクライアントオブジェクトを生成 – このときにCredentialを渡す
- クライアントオブジェクトのメソッドを使ってオペレーション(例 えばPutObject)
- 言語によってはより高度に抽象化されているSDKもあります。

#### **(参考)2-Tier Architecture**

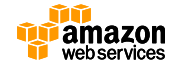

#### **(参考)2-Tier Architecture**

- Mobile SDKやAWS SDK for JavaScriptを利用 することで、クライアントとバックエンドだけ のアーキテクチャを実装可能
	- SDKとマネージドサービスを積極的に利用したサーバレス構成
	- モバイルアプリやブラウザ上のJavaScriptから直接AWSサービ スを呼ぶ

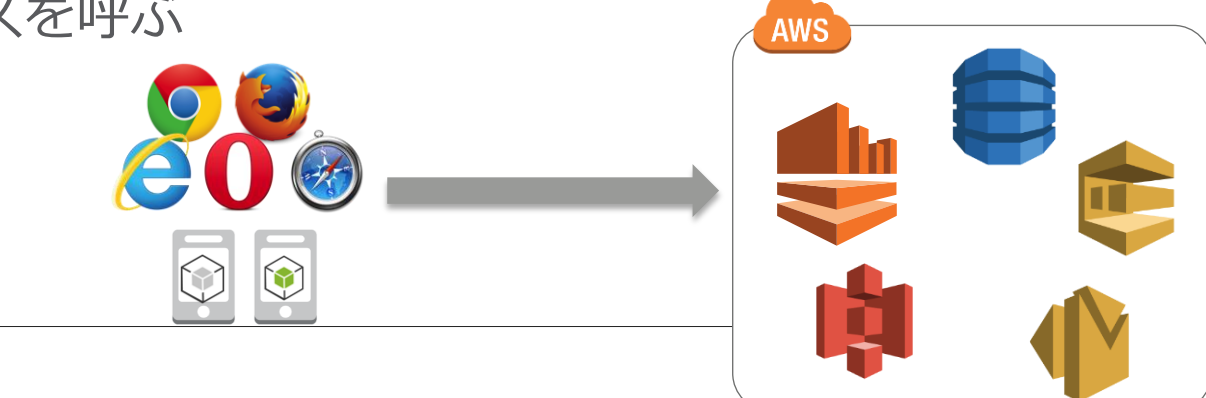

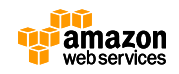

#### **(参考)2-Tier Architectureのメリット**

- アプリの開発に多くのメリット:
	- バックエンド側の開発コストを最小化
	- バックエンド側の運用コストを最小化
	- スケーラビリティの心配なし
	- バックエンドのEC2を減らせるため金額面でもローコスト(当社比\*)
- 必要に応じてEC2も導入できる安心感 – 後からバックエンド側にロジックを入れてシステムの最適化することも可 能
- よりアプリ開発やビジネスにフォーカスできる

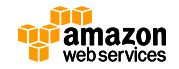

#### **(参考)例1:静的ファイルだけで動的サイト**

• DynamoDBやS3などをデータの保存先とする HTML+JSをS3に置いてWebサーバ無しで動的 サイトを構築 3. 認証・認可 ・ FBアプリと連携 **Cognito** DynamoDB S3 1. HTTP (S) アクセス 2. HTMLとJSをレスポンス **JavaScript** SDK 4. データの読み書き

#### **(参考)例2: 写真共有モバイルアプリ**

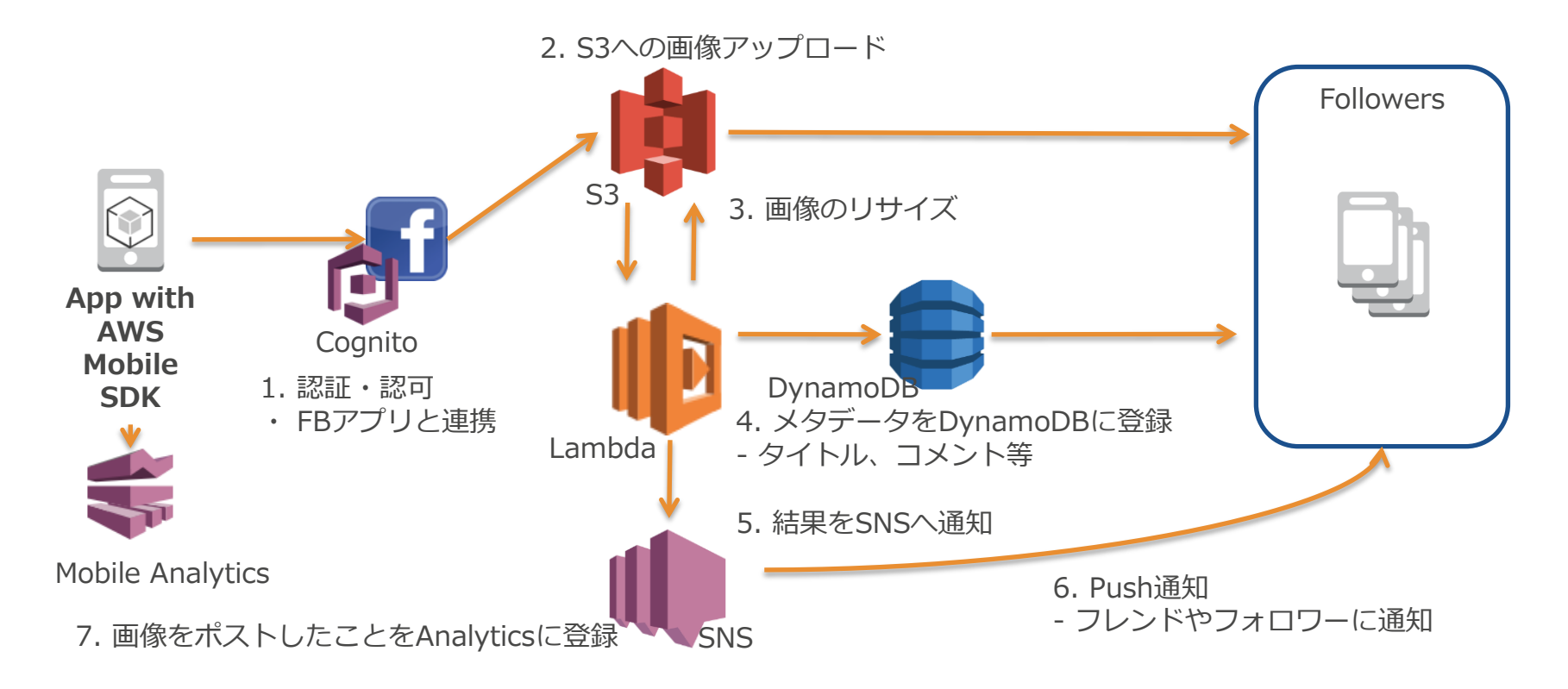

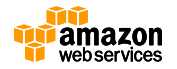

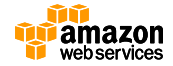

#### **よくある話**

- 認証情報をプログラム内に埋め込 んだ状態でGithubにpushして公 開してしまう
	- JavaScriptで丸見えって話もたまに聞く – 管理者アカウントが漏れてEC2大量起動、 大量請求なんていう怖い事例も
- モバイルアプリに認証情報を埋め 込んでしまいにっちもさっちもい かなくなる

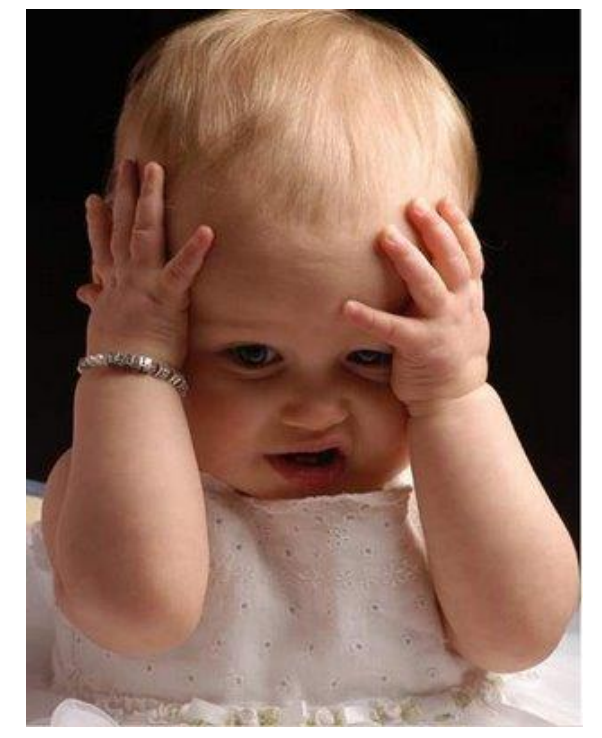

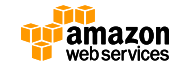

- アプリに認証情報を埋め込むべきではない
	- アクセスキーが広範囲に配布されてしまう
	- アクセスキーの更新はアプリのアップデートを伴うため非現実的
- エンドユーザ/端末ごとに異なる認証情報を提供すべき
	- ユーザごとに必要最小限の権限を与えるのは重要
	- 不正利用発覚時に不正ユーザのみ権限を停止
- 認証情報は期限が来たら無効化されるべき – 不正ユーザの影響も期限付きに

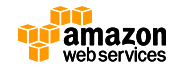

- プログラムを実行する場所によっていくつかのやり 方がある
	- EC2上で動かす場合、IAMロールを使うのがオススメ
	- モバイルアプリの場合、Amazon Cognitoを利用するのがオススメ
- いずれにせよプログラム内に直接埋め込むパターン はダメ
	- セキュリティ上の問題
	- メンテナンス性の問題
- IAMの権限は必要最低限に絞ることを忘れない

- 多くのSDKでは以下の場合、いずれも自動で読み込まれ る
	- Shared credentialsファイルを用意
	- 環境変数としてAWS\_ACCESS\_KEY\_IDとAWS\_SECRET\_ACCESS\_KEY をセット
	- IAMロールを使う(AWS上で動かす場合のみ)
	- ただし、SDKによって見に行く順序等の細かい挙動の違いがあるので注意

コードサンプル(Ruby)

```
require 'aws-sdk'
s3 = Aws::S3::Client.new(region: 'ap-northeast-1')
resp = s3.list_buckets()puts resp.buckets.map(&:name)
```
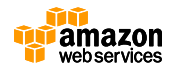

#### **Shared credentialsファイル**

• 認証情報を記述したファイルを事前に用意して おく

- 保存場所
	- ~/.aws/credentials(Linux/Macの場合)

記述例

```
[default]
aws_access_{keV}id = XXXXXXXXXXXXXXXXXXXXXaws_secret_access_key = XXXXXXXXXXXXXXXXXXXXXXXXXXXXXXXXXXXXXX
```
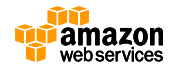

#### **IAMロール**

- AWSサービスやアプリケーション等、エンティ ティに対してAWS操作権限を付与するための仕組 み
	- 例えば実行するアプリケーションにロールを付与する事で、そのア プリケーションからAWSを操作出来るようになる
- IAMユーザーやグループには紐付かない
- EC2ほか、Beanstalk,Data Pipelineなどでも利用

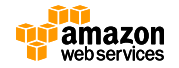

#### **IAMロール**

#### • EC2インスタンスに、指定のロールを付与する

- EC2起動時にロールを指定すると、認証情報がメタデータに設定される
- 認証情報はSTS(Security Token Service)で生成
	- インスタンス毎に異なるキー
	- 有効期限付きで、期限が来るとローテート
- アプリケーションから認証情報を取得し、AWSサービスへアクセス
	- インスタンス内からメタデータにアクセス
	- アクセスキーID、シークレットアクセスキー、セッショントークンを取得
	- 3つの認証情報でAPI呼び出し

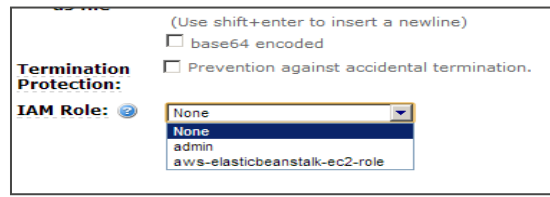

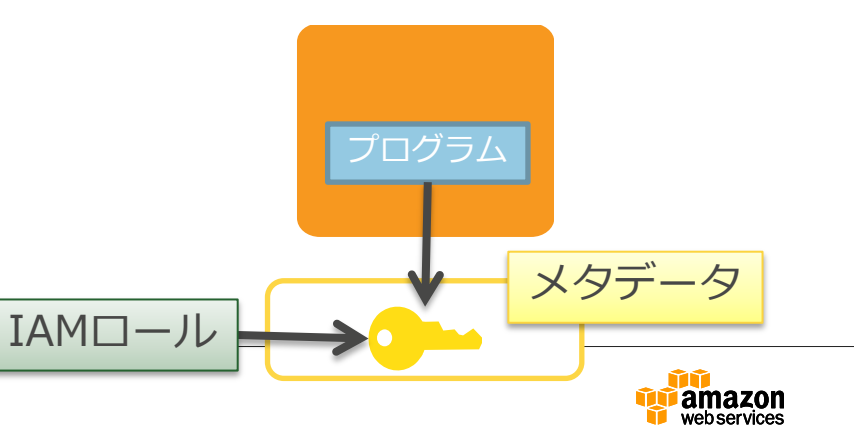

#### **IAMユーザー利用との比較**

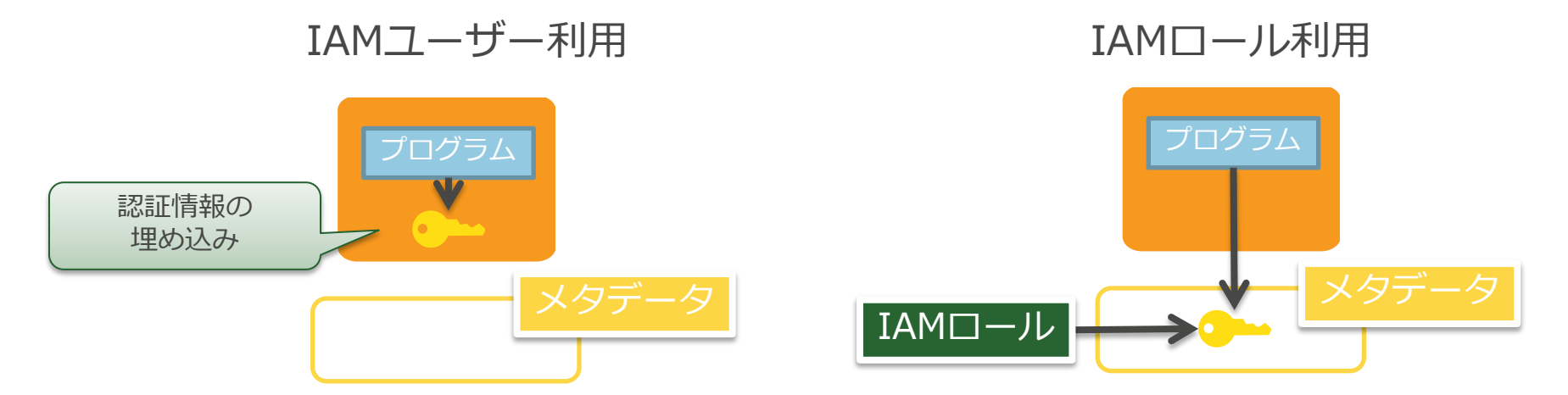

• IAMロールを利用する事で、インスタンスと鍵 管理を分離し、管理の簡素化とキーローテート による、よりセキュアな運用が可能に

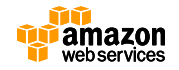

#### **モバイルアプリの場合、Amazon Cognitoを使うこと で**

- 認証情報をアプリ内に埋め込む必要なし
	- IAMロールが割り当てられた一時的な認証情報をアプリで「簡単 に」取得可能
- AWSの各種リソースへのアクセスをきめ細やかに 設定可能

– 細かいアクセス権の設定はIAM Policyを用いて行う

- セキュリティのベストプラクティスの実装が容易
	- 従来、STSとTVMを用いて行っていた面倒な実装が簡単にサーバー レスで行える

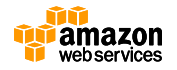
## **コードサンプル(Android)**

```
CognitoCachingCredentialsProvider provider = new CognitoCachingCredentialsProvider( 
    myActivity.getContext(),
     "IDENTITY_POOL_ID", // Identity pool ID
     Regions.US_EAST_1
);
s3 = new AmazonS3Client(provider);
List<Bucket> buckets = s3.listBuckets;
```
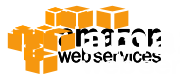

#### **各SDKの概要**

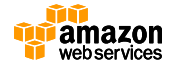

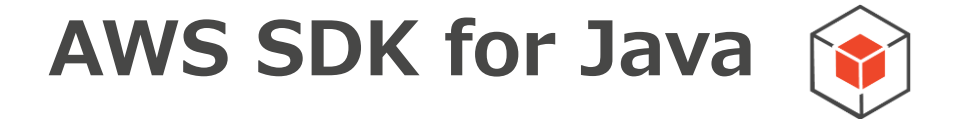

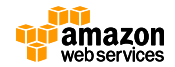

## **AWS SDK for Java**

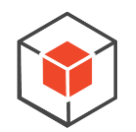

- Amazon提供のAWS開発用のJava向けSDK
	- <http://aws.amazon.com/jp/sdk-for-java/>
	- <https://github.com/aws/aws-sdk-java>
- APIリファレンス
	- <http://docs.aws.amazon.com/AWSJavaSDK/latest/javadoc/index.html>
- 環境:Java6以降
	- 64bitのJVMを推奨
- 特徴
	- Amazon S3のクライアント側のデータ暗号化のサポート
	- Amazon DynamoDB Object Mapper
	- Amazon S3 Transfer Manager
	- Amazon SQSのクライアント側のバッファリング

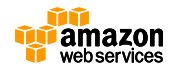

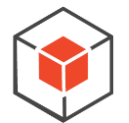

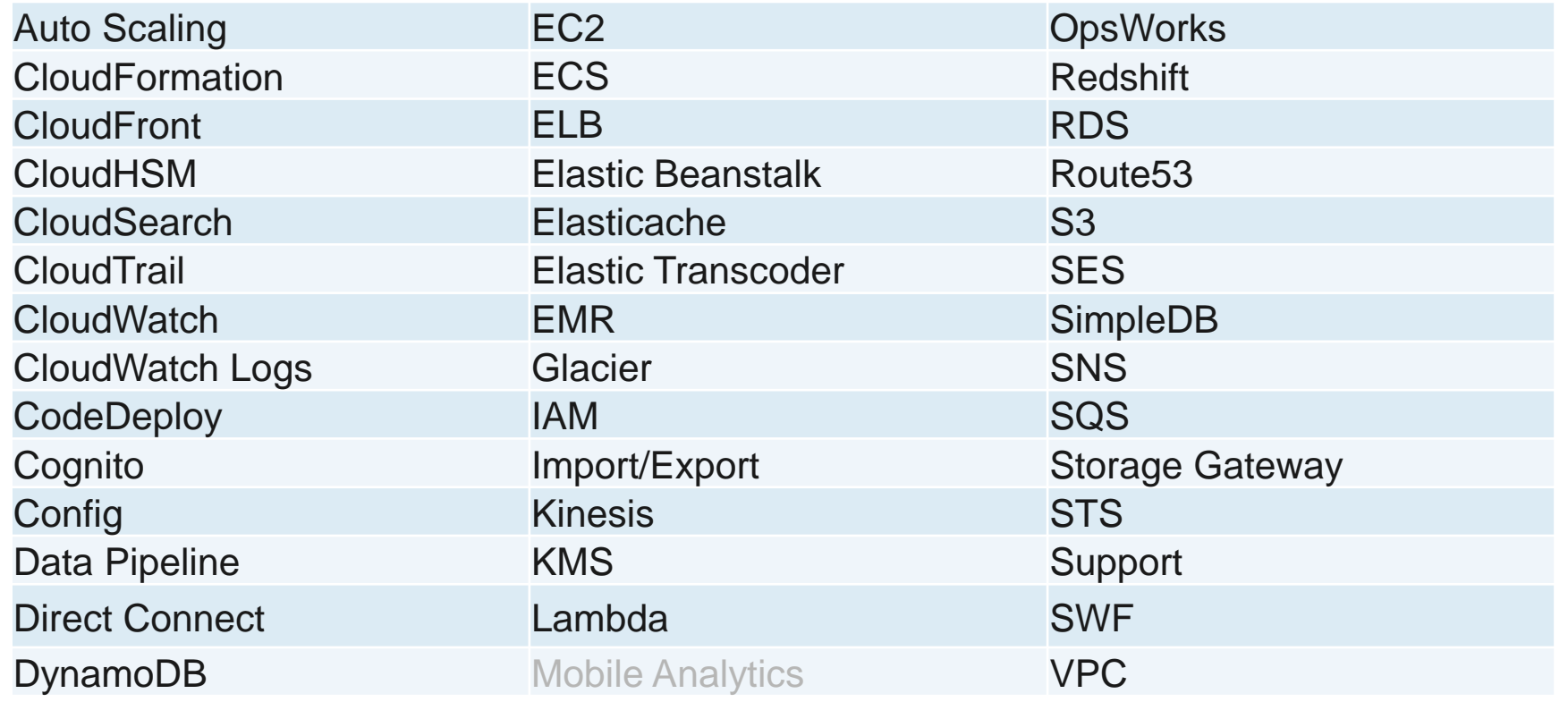

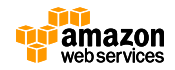

### **インストール方法**

• 1.9.0以降Mavenを利用したコンポーネント単 位でのインストールが可能

例:S3とDynamoDBしか利用しない場合

```
<dependencies>
     <dependency>
         <groupId>com.amazonaws</groupId>
         <artifactId>aws-java-sdk-s3</artifactId>
         <version>1.9.0</version>
     </dependency>
     <dependency>
         <groupId>com.amazonaws</groupId>
         <artifactId>aws-java-sdk-dynamodb</artifactId>
         <version>1.9.0</version>
     </dependency>
</dependencies>
```
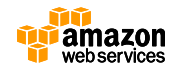

## **AWS Toolkit for Eclipse**

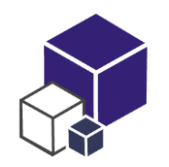

- EclipseにAWS SDK for Javaを使ったプロジェ クトを追加するプラグイン
- AWSを使用したアプリの開発/テストを効率化
- EC2やS3などのサービス管理コンソールも付属
- Elastic Beanstalkへのデプロイも可能

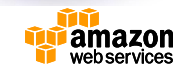

eclipse

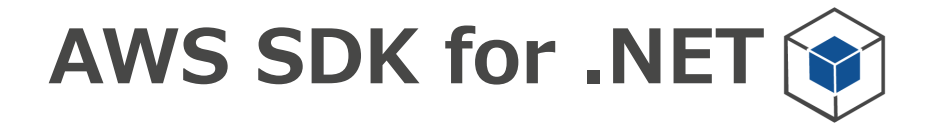

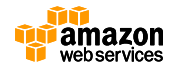

# **AWS SDK for .NET**

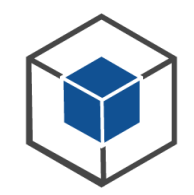

- Amazon提供のAWS開発用.NET SDK
	- <http://aws.amazon.com/sdkfornet/>
	- <https://github.com/amazonwebservices/aws-sdk-for-net>
- APIリファレンス
	- [http://docs.aws.amazon.com/sdkfornet/latest/apidocs/Index](http://docs.aws.amazon.com/sdkfornet/latest/apidocs/Index.html) .htm'
- 環境:
	- .NET Framework 3.5以降
	- Visual Studio 2010以降
- C#およびVisual Basicをサポート

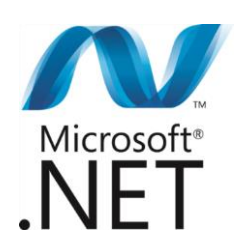

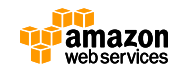

## **AWS SDK for .NET**

- 
- Windowsストア および Windows Phone アプリのサポ ート
	- Windows サーバー、デスクトップ、タブレット、電話の環境をサポート するライブラリが含まれる
- Amazon DynamoDB オブジェクト永続フレームワーク
- Amazon DynamoDB Session State Provider – ASP.NET セッション状態を DynamoDB に簡単に格納
- Amazon S3 TransferUtility
- Amazon S3 クライアント側暗号化
- Amazon Glacier ArchiveTransferManager
	- 大きなファイルを自動的にパーツに分割し、チェックサムを計算

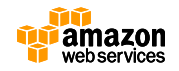

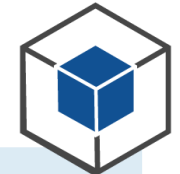

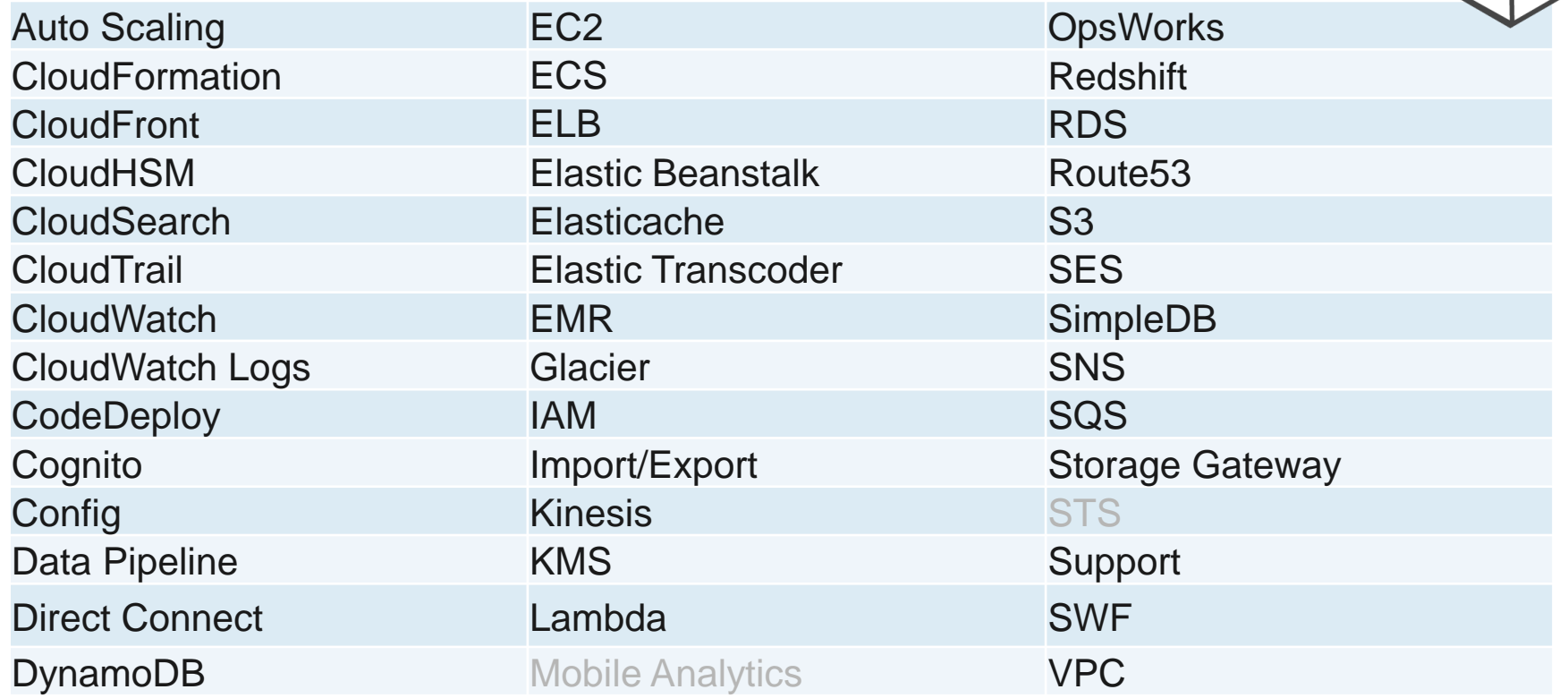

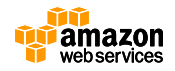

## **AWS SDK for .NETに含まれるもの**

- AWS Toolkit for Microsoft Visual Studio
- Visual Studioプロジェクトテンプレート
- AWS Tools for Windows PowerShell
- AWS .NETライブラリ
- C#コードサンプル
- ドキュメント

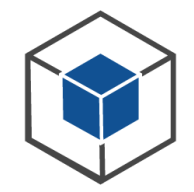

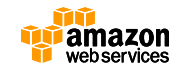

**インストール方法**

- 以下のページの右上隅にある 「AWS .NET for SDK」ボタンをク リック
	- <http://aws.amazon.com/jp/sdkfornet/>
- ファイルを保存するかどうかをたずね るメッセージがブラウザに表示された ら、ローカルのディスクに保存
- 保存したインストーラを開いてインス トールプロセスを開始

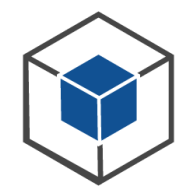

ダウンロード

**AWS SDK for .NET »** 

GitHub でワースを取得する »

**AWS Toolkit for Microsoft Visual Studio »** 

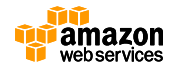

## **AWS Toolkit for Visual Studio**

- Microsoft Visual Studioを使用してのサービス の管理が可能
- AWS SDK for .NETによるアプリケーション開 発に対応
- AWS Elastic Beanstalk/AWS CloudFormation による.NETアプリケーションのデプロイに対応

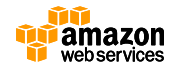

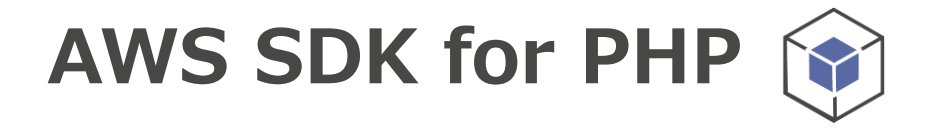

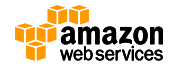

## **AWS SDK for PHP**

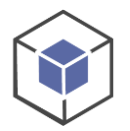

- Amazon提供のAWS開発用のPHP向けSDK
	- <http://aws.amazon.com/jp/sdkforphp/>
	- <https://github.com/aws/aws-sdk-php>
- APIリファレンス
	- <http://docs.aws.amazon.com/aws-sdk-php/latest/>
- 環境:PHP5.3.3以降
	- OpenSSLとZlibを有効にしたcURL extention
- 特徴
	- Amazon DynamoDB Session Handler
		- アプリケーションセッション状態を DynamoDB に簡単に格納
	- Amazon S3 and Glacier Multipart Uploader
	- Resource Convenience Helper
		- コードを排除し、Iterator、Waiter、および Batch ヘルパーによりロジックを簡素化

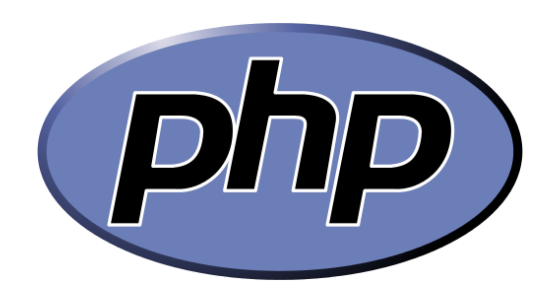

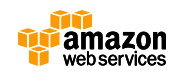

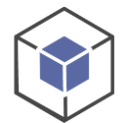

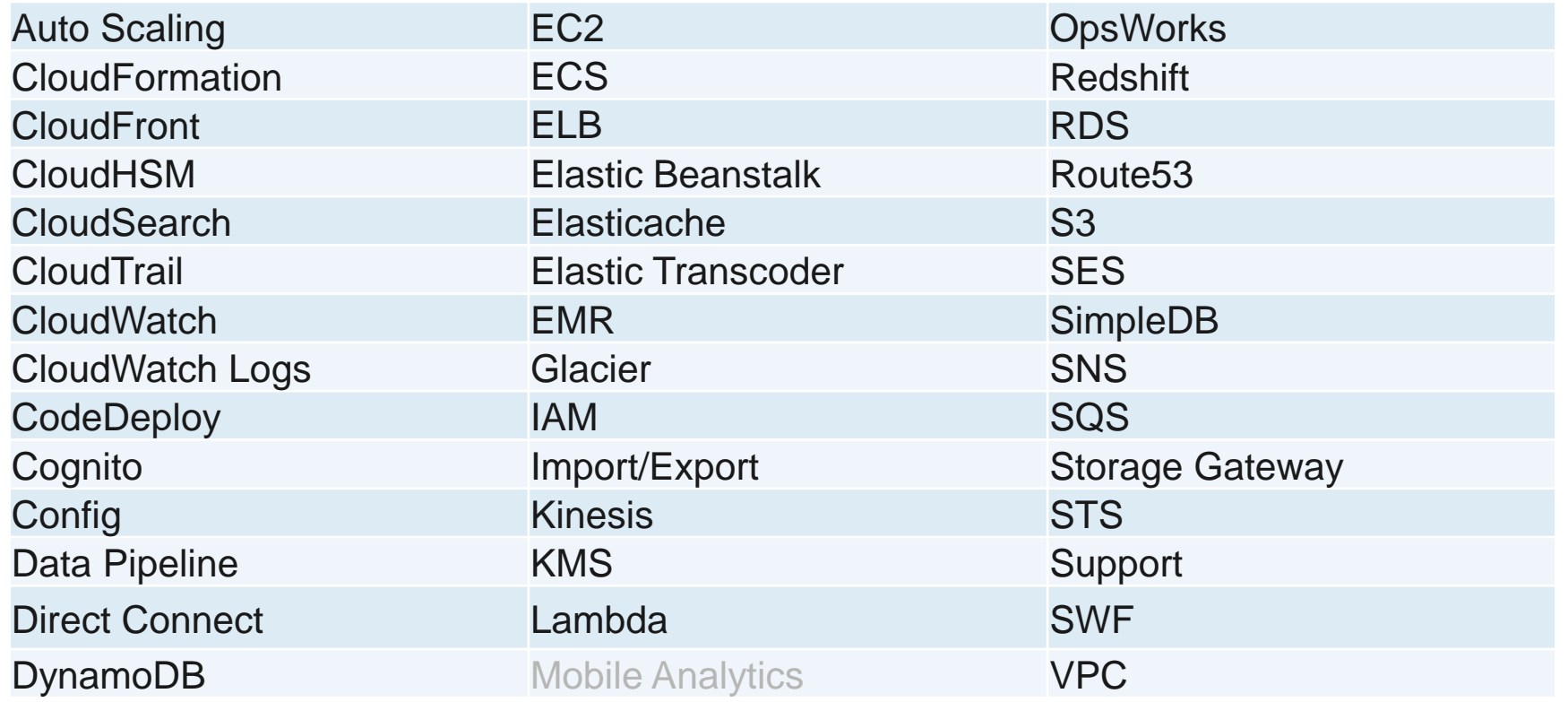

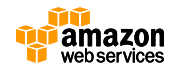

#### **利用方法**

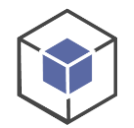

- **Composerによるインストール(推奨)**
	- [http://docs.aws.amazon.com/aws-sdk](http://docs.aws.amazon.com/aws-sdk-php/guide/latest/installation.html#installing-via-composer)[php/guide/latest/installation.html#installing-via-composer](http://docs.aws.amazon.com/aws-sdk-php/guide/latest/installation.html#installing-via-composer)
- **Pharよるインストール**
	- [http://docs.aws.amazon.com/aws-sdk](http://docs.aws.amazon.com/aws-sdk-php/guide/latest/installation.html#installing-via-phar)[php/guide/latest/installation.html#installing-via-phar](http://docs.aws.amazon.com/aws-sdk-php/guide/latest/installation.html#installing-via-phar)
- **Zipファイルからインストール**
	- [http://docs.aws.amazon.com/aws-sdk](http://docs.aws.amazon.com/aws-sdk-php/guide/latest/installation.html#installing-via-zip)[php/guide/latest/installation.html#installing-via-zip](http://docs.aws.amazon.com/aws-sdk-php/guide/latest/installation.html#installing-via-zip)

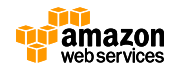

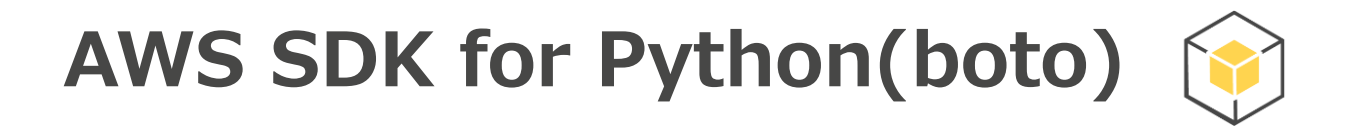

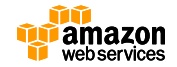

# **AWS SDK for Python(boto)**

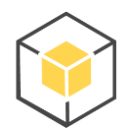

- AWS開発用のPython向けSDK
	- Botoとしても知られており、AWS CLIでもboto-coreを利用
	- <http://aws.amazon.com/jp/sdk-for-python/>
	- <https://github.com/boto/boto>
- APIリファレンス
	- <http://docs.pythonboto.org/en/latest/ref/>
- 環境:Python 2.6、2.7、3.3、3.4
- 現在Version3がDeveloper Preview
	- Python 2と3をネイティブサポート
	- 一貫性のあるサービスインターフェース
	- カスタマイズ可能なプラグイン

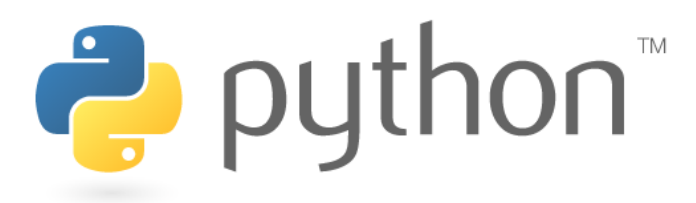

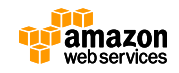

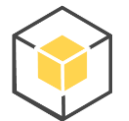

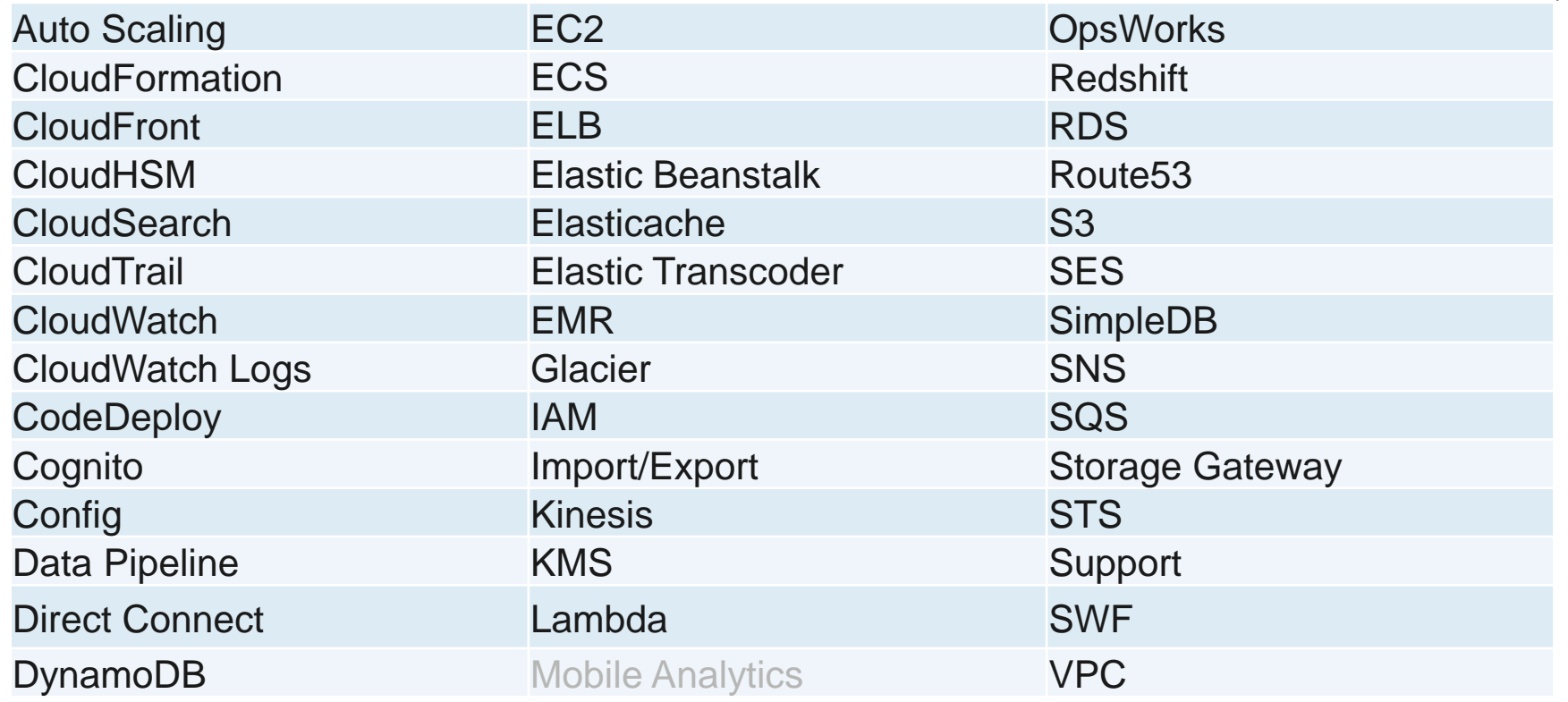

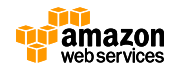

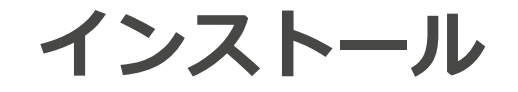

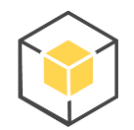

# \$ pip install boto

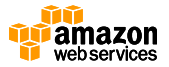

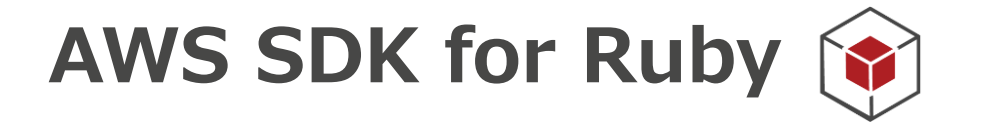

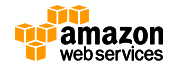

# **AWS SDK for Ruby**

- AWS SDKのRuby版
	- V2が正式リリースされ大幅に改善
	- <http://aws.amazon.com/jp/sdkforruby/>
	- <https://github.com/aws/aws-sdk-ruby>
- APIリファレンス
	- <http://docs.aws.amazon.com/sdkforruby/api/index.html>
- 特徴
	- レスポンスのスタブ(テスト用)
	- レスポンスのページング
	- パラメータのバリデーション
	- 構造化されたレスポンスデータ
	- プラグインによる拡張性

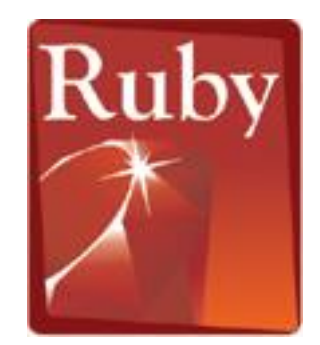

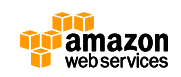

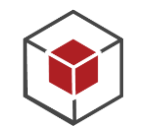

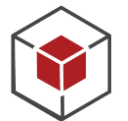

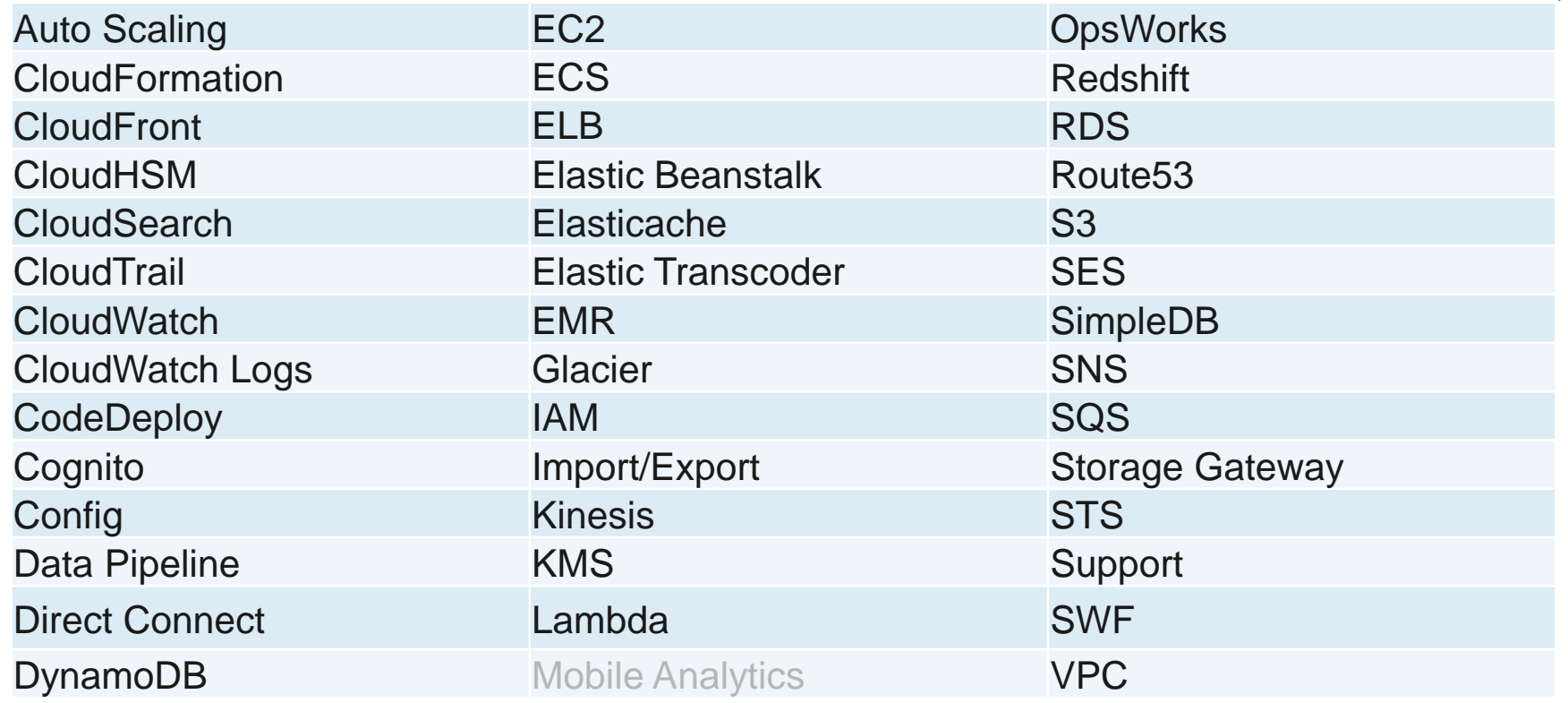

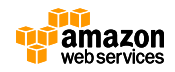

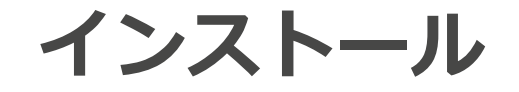

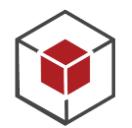

# \$ gem install aws-sdk

Gemfileで指定する場合

gem 'aws-sdk', ' $\sim$ > 2'

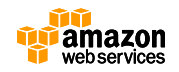

## **AWS SDK for JavaScript in Node.js**

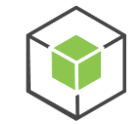

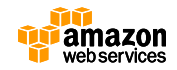

## **AWS SDK for JavaScript in Node.js**

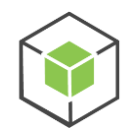

- Amazon提供のAWS開発用のnode.js向けSDK
	- <http://aws.amazon.com/sdkfornodejs/>
	- <https://github.com/aws/aws-sdk-js>
- APIリファレンス
	- [http://docs.aws.amazon.com/AWSJavaScriptSDK/latest/fr](http://docs.aws.amazon.com/AWSJavaScriptSDK/latest/frames.html) [ames.html](http://docs.aws.amazon.com/AWSJavaScriptSDK/latest/frames.html)

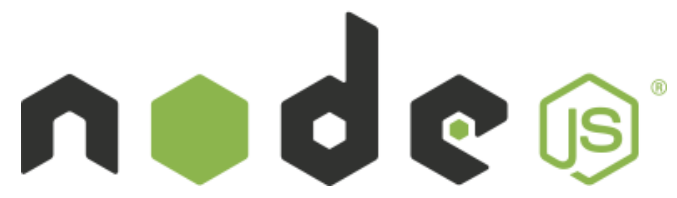

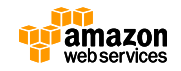

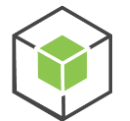

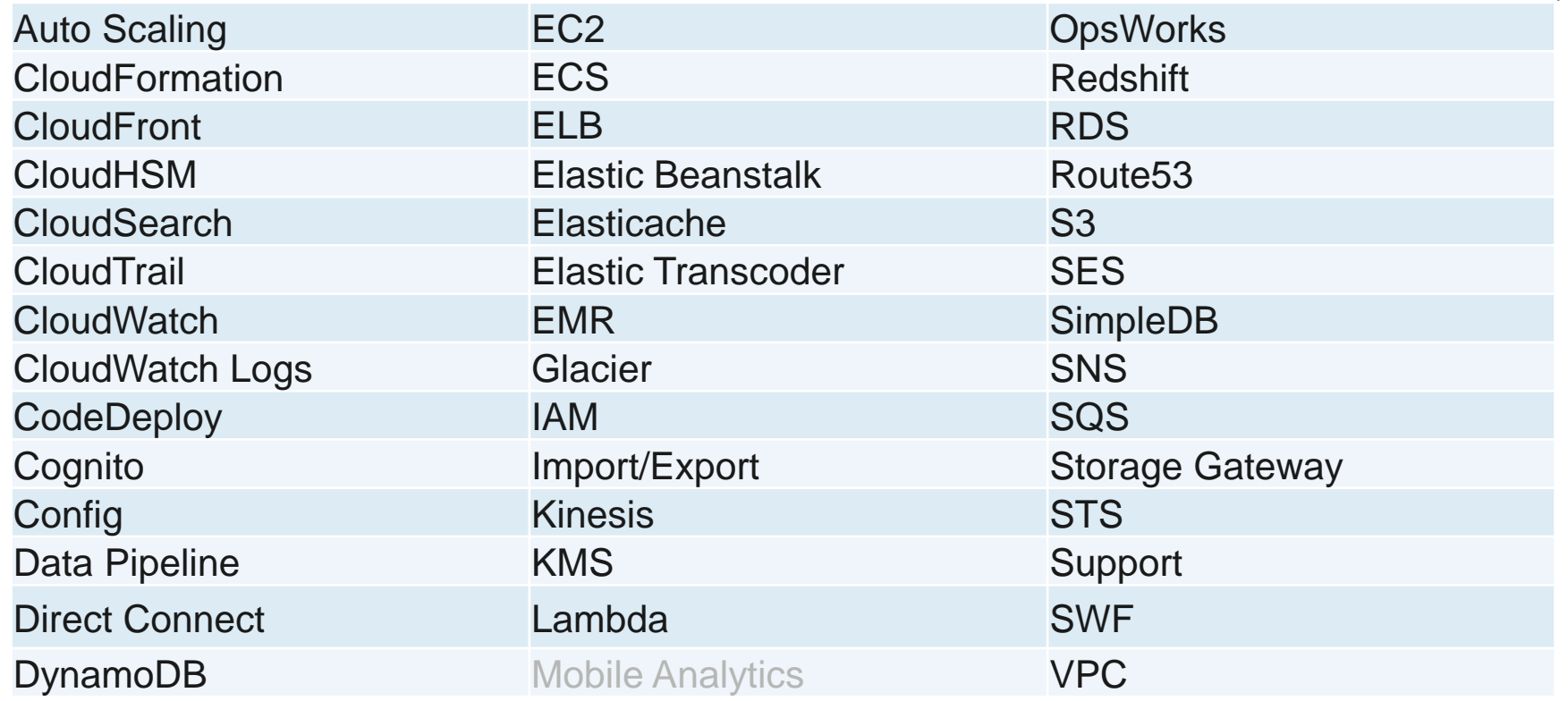

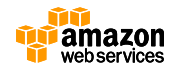

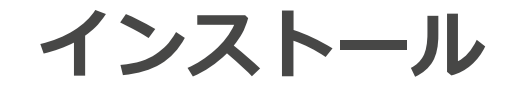

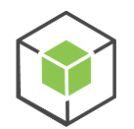

# \$ npm install aws-sdk

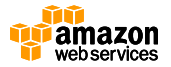

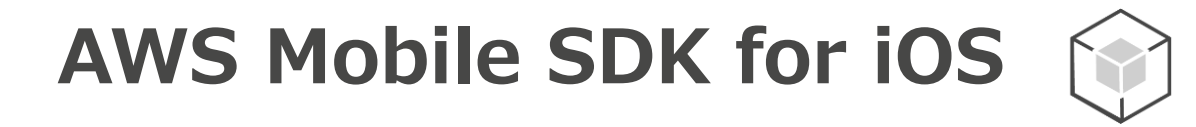

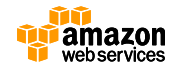

# **AWS Mobile SDK for iOS**

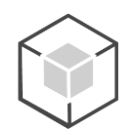

- Amazon提供のモバイルアプリ開発用のiOS向けSDK
	- <http://aws.amazon.com/mobile/sdk/>
	- <https://github.com/aws/aws-sdk-ios-v2>
- APIリファレンス
	- <http://docs.aws.amazon.com/AWSiOSSDK/latest/>
- モバイルに最適化された高レベルインターフェースを持つクライアント ライブラリを同梱
	- Amazon DynamoDB
	- Amazon S3
	- Amazon Kinesis
- Amazon CognitoとAmazon Mobile Analyticsのクライアントも同梱
- Bolts frameworkを利用した非同期処理

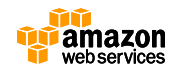

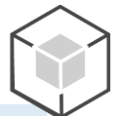

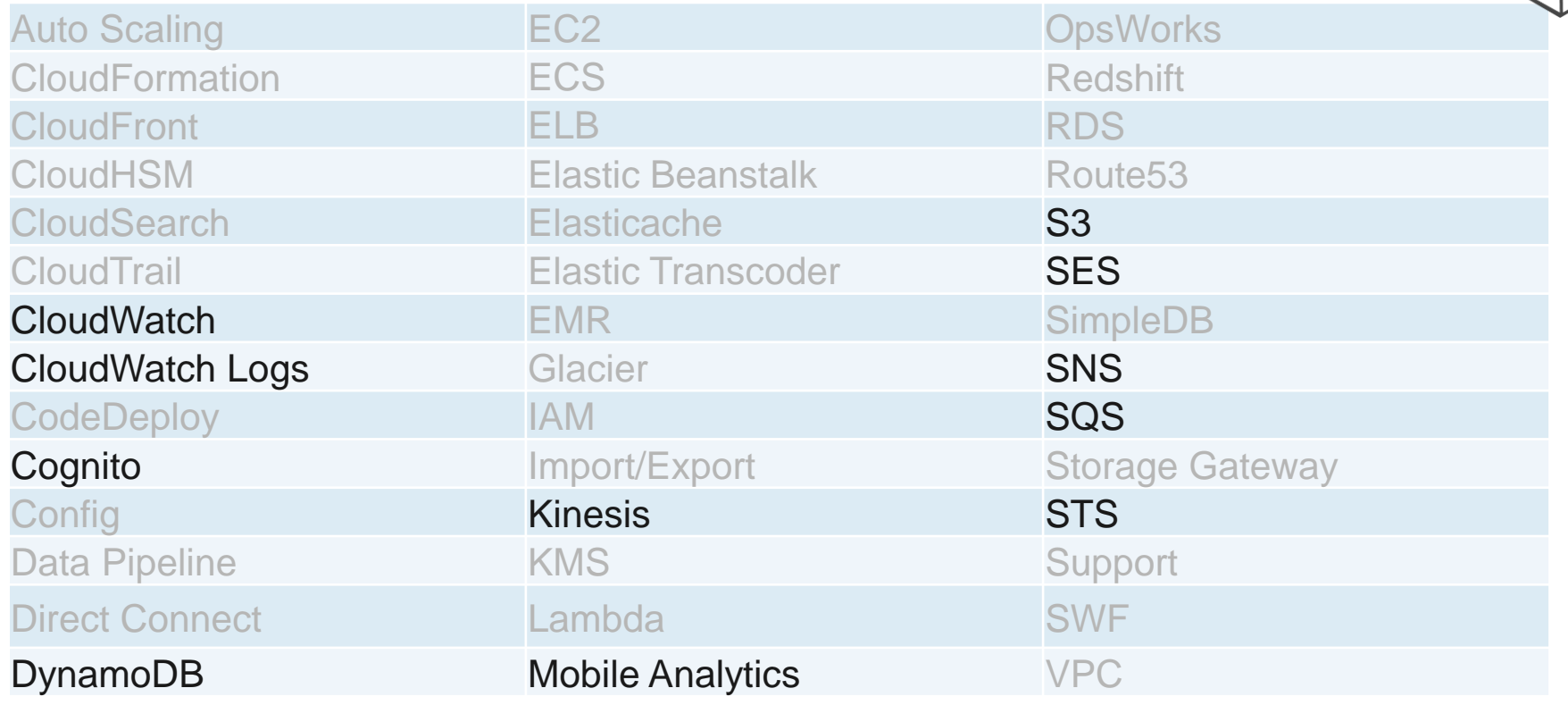

※薄字のサービスは未サポート

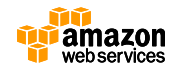

### **インストール**

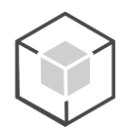

- CocoaPodsを利用してインストールする – <http://cocoapods.org/>
- Xcode上のプロジェクトフォルダにてpodfileを作成

source 'https://github.com/CocoaPods/Specs.git' pod 'AWSiOSSDKv2'

• ターミナル上でプロジェクトフォルダに移動した上 で以下を実行

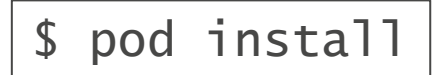

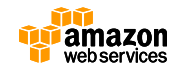

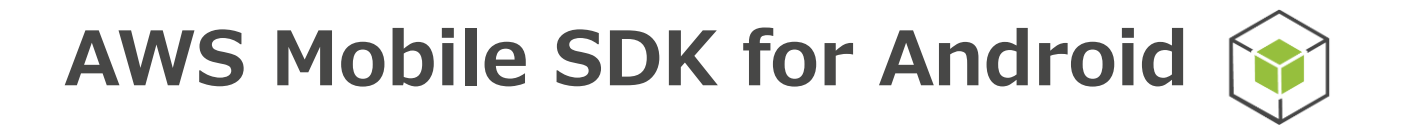

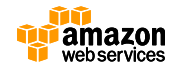

# **AWS Mobile SDK for Android**

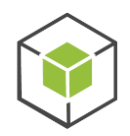

- Amazon提供のモバイルアプリ開発用のAndroid向けSDK
	- <http://aws.amazon.com/mobile/sdk/>
	- <https://github.com/aws/aws-sdk-android/>
- APIリファレンス
	- <http://docs.aws.amazon.com/AWSAndroidSDK/latest/javadoc/>
- iOS版同様、モバイルに最適化されたクライアントライブラリを同梱
	- Amazon DynamoDB
	- Amazon S3
	- Amazon Kinesis
- Amazon CognitoとAmazon Mobile Analyticsのクライアントも同梱
- 手動でダウンロードして配置するだけでなく、Mavenを利用したイン ストールが可能

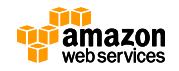
## **操作可能サービス**

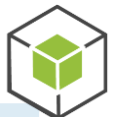

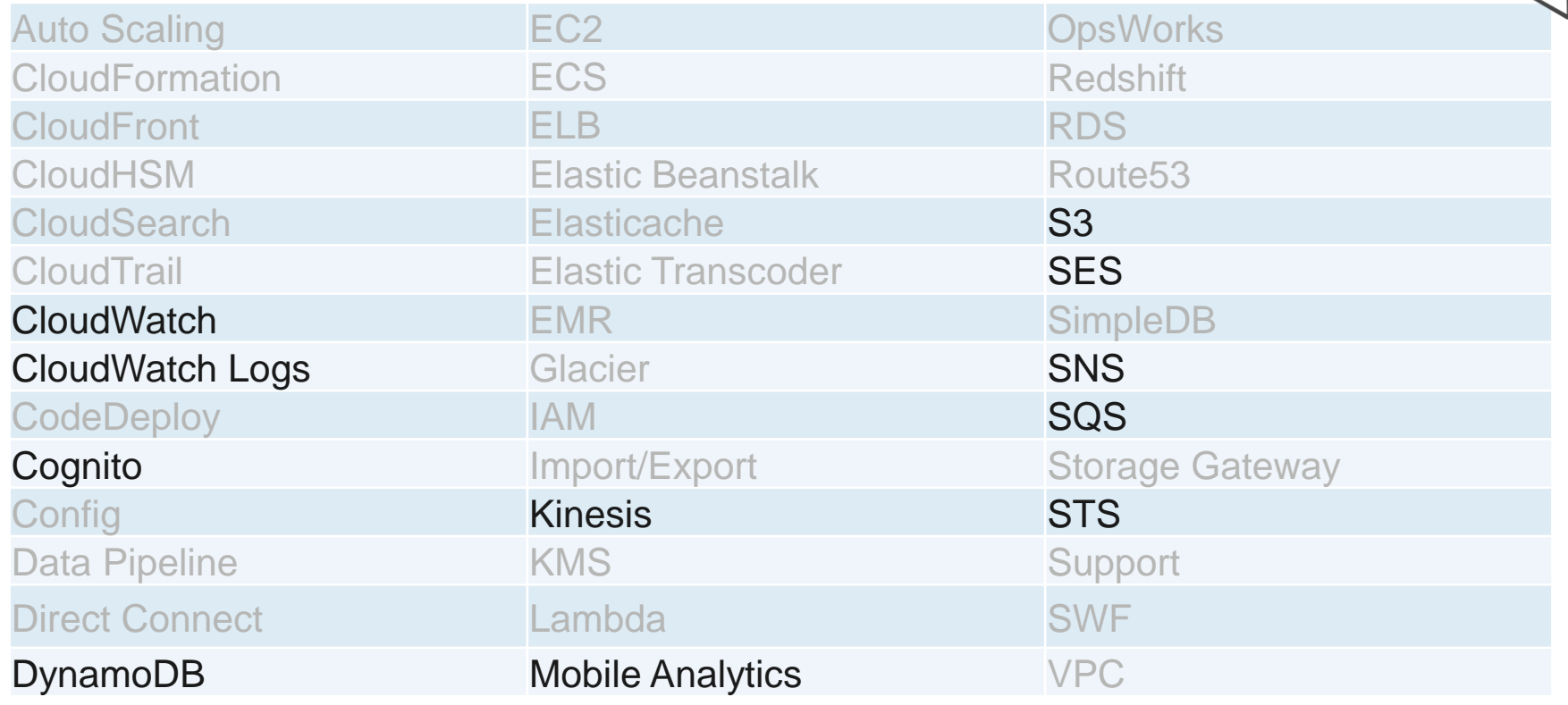

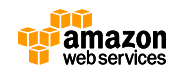

## **インストール**

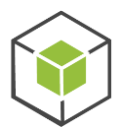

## • Mavenを利用したインストールが可能

– コンポーネントごとにインストール可能

```
<dependencies>
     <dependency>
         <groupid>com.amazonaws</groupid>
         <artifactid>aws-android-sdk-core</artifactid>
         <version>2.1.3</version>
     </dependency>
     <dependency>
         <groupid>com.amazonaws</groupid>
         <artifactid>aws-android-sdk-s3</artifactid>
         <version>2.1.3</version>
     </dependency>
</dependencies>
```
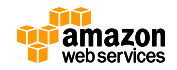

# **AWS SDK for JavaScript in the Browser**

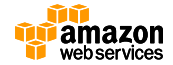

## **AWS SDK for JavaScript in the Browser**

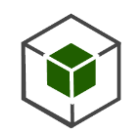

- Amazon提供のブラウザ上で実行するJavaScript向けSDK
	- [http://aws.amazon.com/sdk-for-browser/](http://aws.amazon.com/sdk-for-browser/https:/github.com/aws/aws-sdk-js)
	- <https://github.com/aws/aws-sdk-js>
- APIリファレンス
	- <http://docs.aws.amazon.com/AWSJavaScriptSDK/latest/frames.html>
- モダンブラウザを全てサポート
- ブラウザ上のJavaScriptからAWSサービスに直接アクセス が可能
	- サーバ不要
	- CORSに対応した全てのAWSサービスをサポート

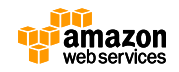

**サポートするブラウザ**

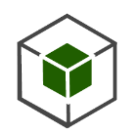

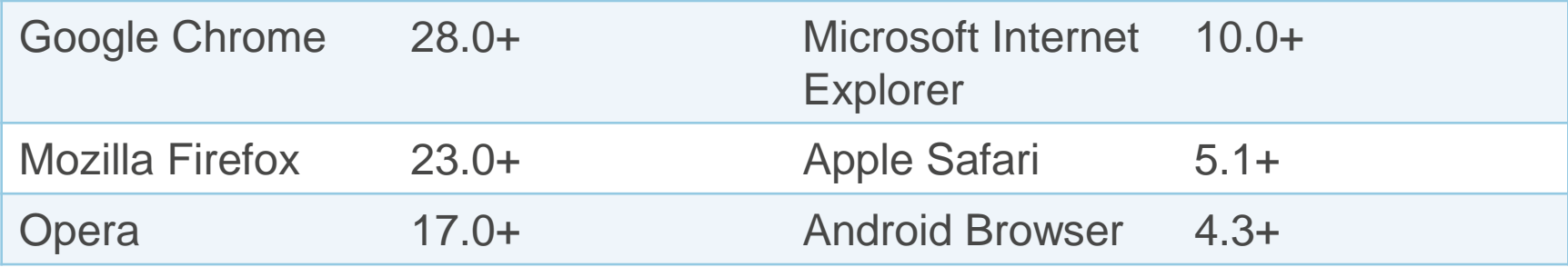

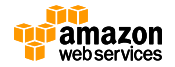

## **操作可能サービス**

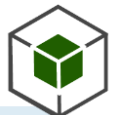

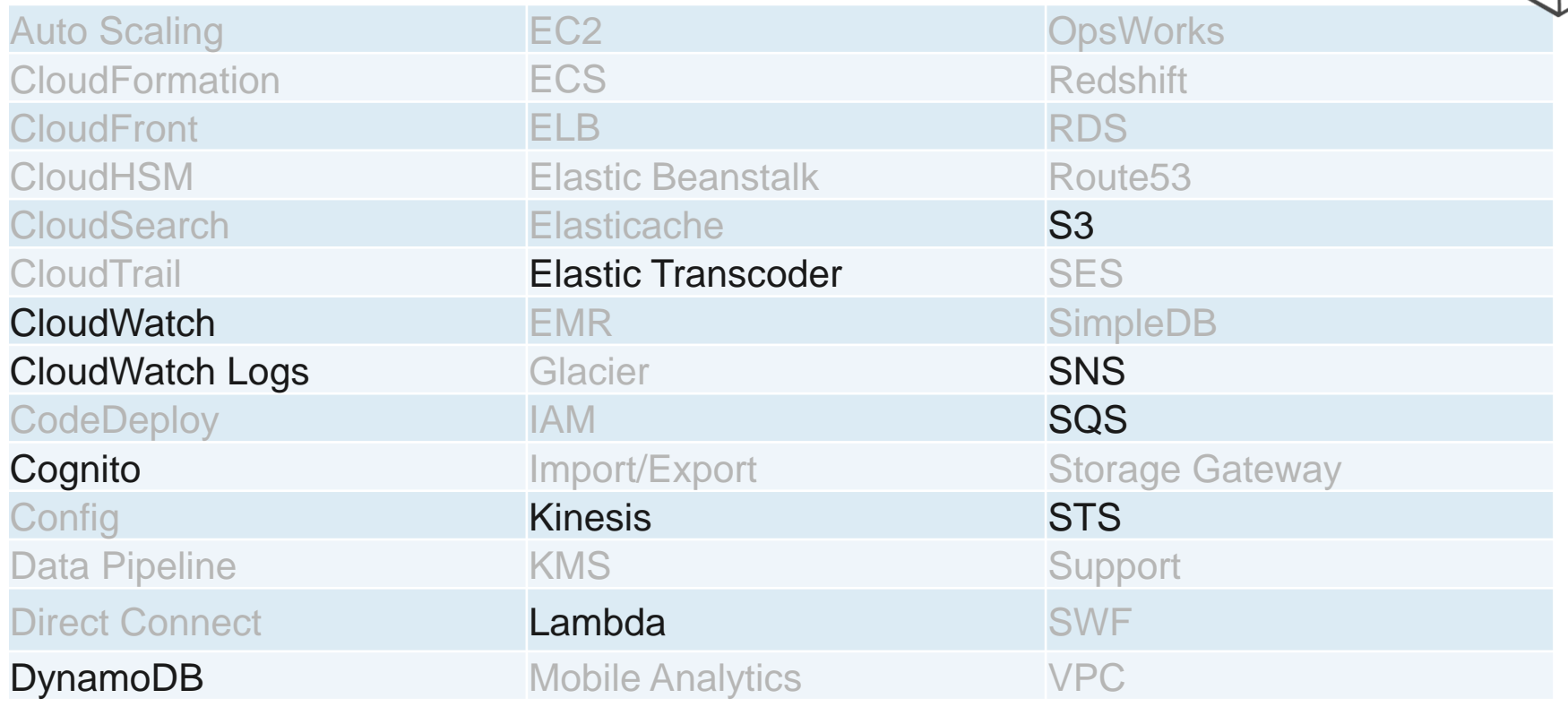

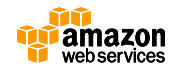

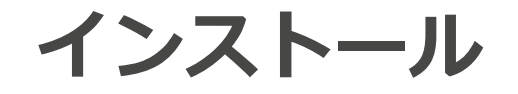

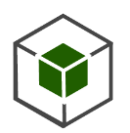

• HTML内にscriptタグを記載

<script src="https://sdk.amazonaws.com/js/aws-sdk-2.1.17.min.js"></script>

## • Bowerを使ったインストールも可能

bower install aws-sdk-js

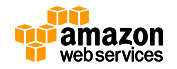

# **AWS SDK** を使えばプログラマも スケーラブルなプラットフォームを 今すぐ簡単に使えます

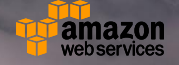

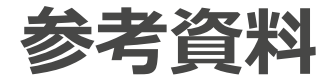

- ブログ
	- AWS PHP Development <http://blogs.aws.amazon.com/php/>
	- AWS Ruby Development <http://ruby.awsblog.com/>
	- AWS Java Development <http://java.awsblog.com/>
	- AWS Mobile Development <http://mobile.awsblog.com/>
- SDK全般
	- <http://aws.amazon.com/jp/tools/>

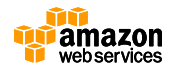

## **Webinar資料の配置場所**

- AWS クラウドサービス活用資料集
	- <http://aws.amazon.com/jp/aws-jp-introduction/>

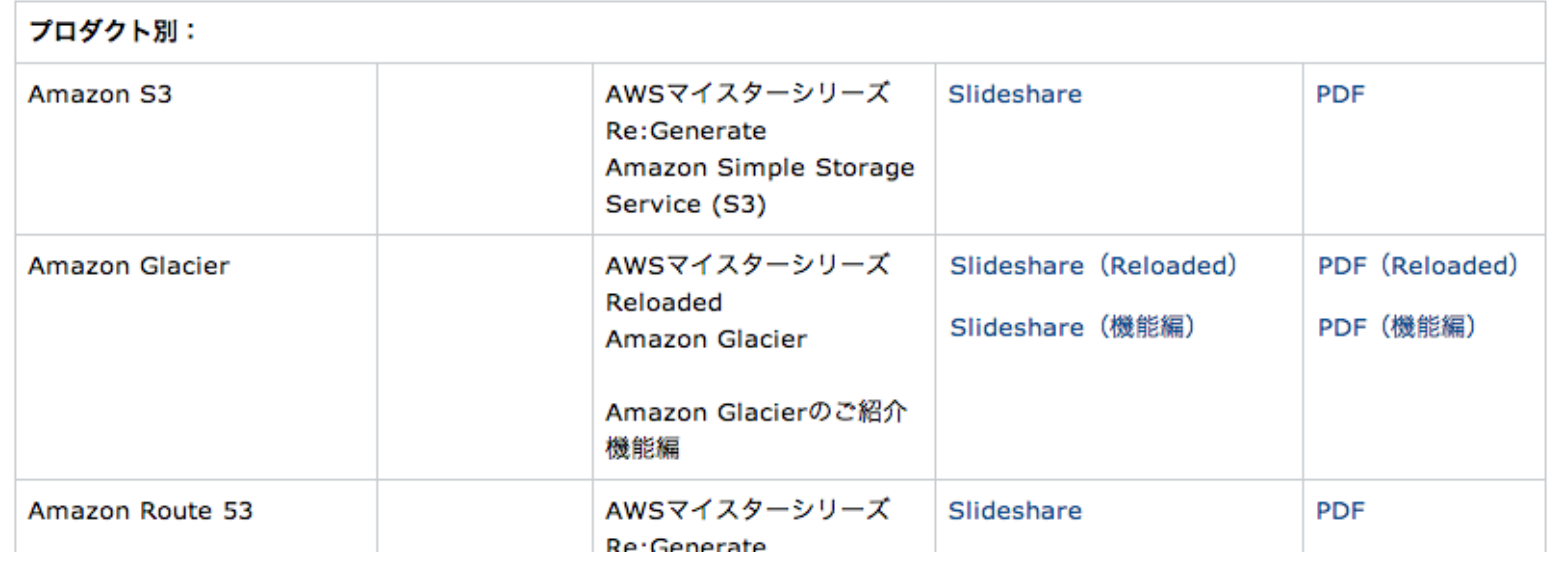

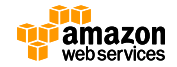

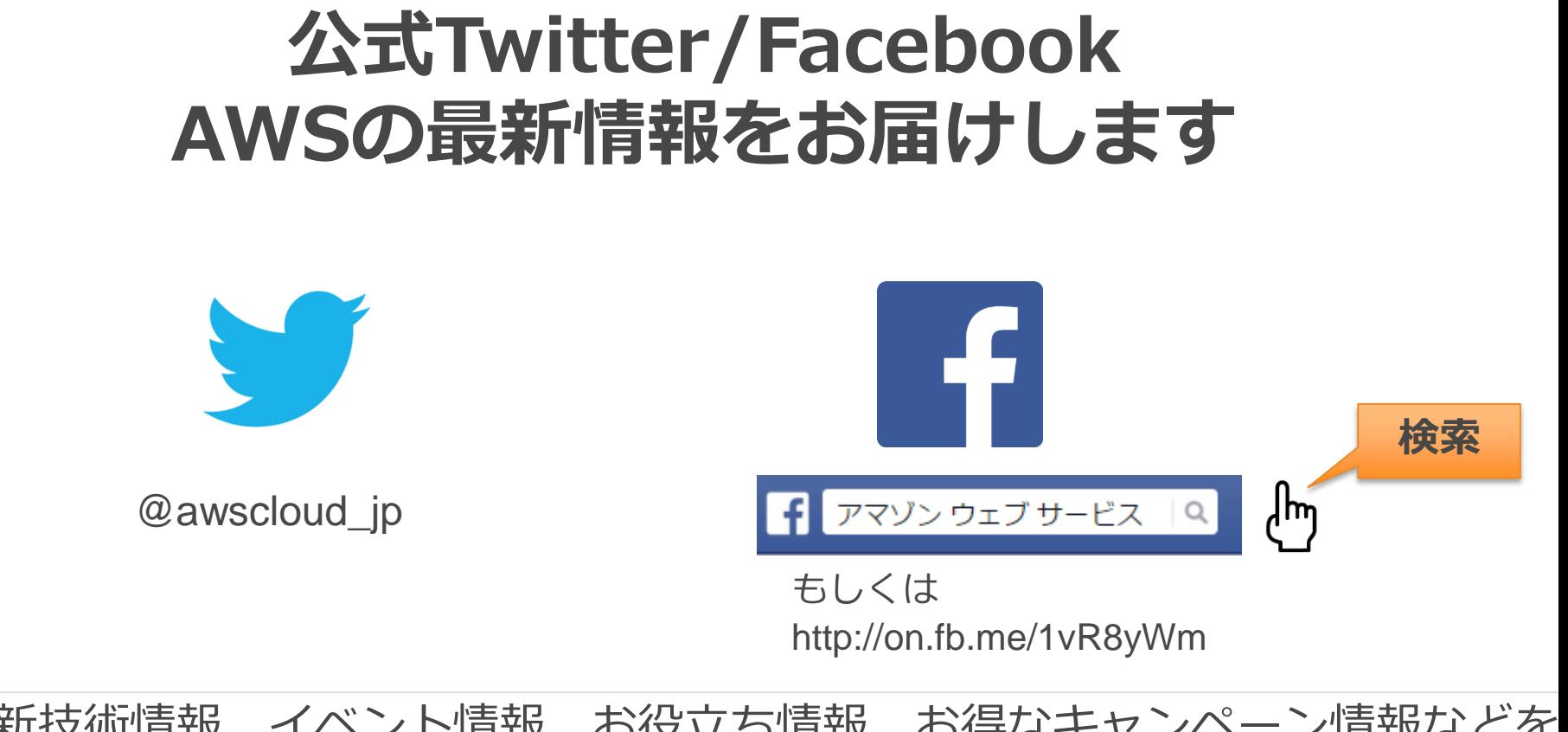

最新技術情報、イベント情報、お役立ち情報、お得なキャンペーン情報などを 日々更新しています!

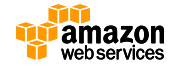